#### <span id="page-0-0"></span>CI1055: Algoritmos e Estruturas de Dados I

Prof. Dr. Marcos Castilho

Departamento de Informática/UFPR

21 de outubro de 2021

Resumo

Repetição de comandos

Prof. Dr. Marcos Castilho [CI1055: Algoritmos e Estruturas de Dados I](#page-32-0)

- Apresentar os conceitos elementares de linguagens de programação
	- o o fluxo de execução de um programa
	- o os comandos que manipulam dados e permitem interação com o usuário
	- $\bullet$  as expressões aritméticas e lógicas
	- o comando de atribuição
	- $\bullet$  (\*) os comandos que permitem alteração do fluxo de execução do programa
- o apresentação de tipos de erros que podem ocorrer
- **·** permitem repetir trechos de códigos
- e existem três destes comandos em Pascal
- só veremos uma forma por enquanto
- a motivação será a partir de um problema bem simples

```
1 program imprimir_de_1_a_5;
2
3 begin
4 | writeln (1);
5 writeln (2);
6 writeln (3);
7 writeln (4);
8 \mid writeln (5):
9 \mid end.
```
- solução muito simples!
- · poderia ter uma linha só: writeln ('1 2 3 4 5');
- simples demais!
- · não é generalizável para problemas similares
- por exemplo:

```
1 | program imprimir_de_1_a_10;
2
3 begin
4 | writeln (1);
5 writeln (2);
6 writeln (3);
7 writeln (4):
8 \mid writeln (5);
9 \mid writeln (6);
_{10} writeln (7);
_{11} writeln (8);
12 writeln (9);
_{13} writeln (10);
14 end.
```
e e se fosse imprimir os números de 1 até 100 milhões?

- a solução anterior é impossível de se adaptar para este caso!
- $\bullet$  em tempo de edição do código, não conhecemos o valor de n
- $\bullet$  é preciso encontrar solução melhor
- repetir comandos é fundamental em computação
- o o fluxo de execução dos comandos é alterado de maneira controlada
- o aqui começa o estudo do conceito de *lógica de programação*

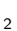

 $1 \mid$  while  $\{$  expressao booleana  $\}$  do  ${ \}$  algum comando  ${ }$ ;

- o sintaxe versus semântica
	- $\bullet$  acima está a sintaxe do comando while
	- **a** a semântica é o *significado* do comando
- a expressão acima signica que este { algum comando } será repetido um certo número de vezes, ou nenhuma vez
- **quem define se o comando será repetido, e até quando será** repetido, é a  $\{$  expressão booleana  $\}$
- $\bullet$  enquanto esta { expressão booleana } for verdadeira o  $\{$  algum comando  $\}$  será executado

## Exemplo

```
1 program exemplo repeticao;
2 var i: longint;
3 begin
4 \mid read (i);
5 while i < 0 do
6 read (i);
7 \mid end.
```
- **1** inicia na linha 4 lendo um número do teclado
- $\bullet$  na linha 5, avalia a expressão  $i < 0$
- <sup>3</sup> se a avaliar falso, "pula" para linha 7 e o programa termina
- 4 se a avaliação resultar verdadeiro:
	- executa o comando da linha 6, lendo outro número do teclado
	- $\bullet$  volta para a linha 5 e reavalia a expressão  $i < 0$

```
1 | program exemplo_repeticao;
2 var i: longint;
3 begin
4 \mid \text{read (i)};
5 while i < 0 do
6 read (i);
7 \mid end.
```
O que este programa faz? Qual é o sifnificado dele?

## **Exemplo**

```
1 | program exemplo repeticao;
2 var i: longint;
3 begin
4 \mid read (i);
5 while i < 0 do
6 read (i);
7 \mid end.
```
Enquanto o usuário estiver digitando números negativos, o obriga a digitar outro. Termina quando for digitado um número positivo ou nulo.

```
1 program exemplo repeticao 2;
2 var i: longint;
3 begin
4 read (i);
5 while i < 0 do
6 begin
7 | writeln ('numero negativo, digite outro');
8 read (i);
9 \mid \text{end}:
10 writeln ('parabens! o numero ',i,' nao eh negativo');
11 end.
```
Para repetir mais de um comando é preciso colocá-los entre begin e end;

#### Exemplo de execução do programa anterior

```
marcos@tuco ~ $ ./exemplo_repeticao_2
-1numero negativo, digite outro
-4numero negativo, digite outro
9
parabens! o numero 9 nao eh negativo
marcos@tuco ~ $
```
- o comando da linha 7 foi executado duas vezes ele está no escopo do while
- o comando da linha 10 foi executado somente uma vez ele está fora do escopo do while

```
marcos@tuco ~ $ ./exemplo_repeticao_2
9
parabens! o numero 9 nao eh negativo
marcos@tuco * $
```
- o comando da linha 7 n˜ao foi executado desta vez! o teste resultou falso logo de cara
- o o comando da linha 10 foi executado, pois ele está *fora do* escopo do while
- o entender como comandos são repetidos não é suficiente para aprender a usar repetições ao resolver problemas
- $\bullet$  é preciso entender o mecanismo de como isso pode ser utilizado para se resolver um problema particular
- o por exemplo, no problema em estudo, como repetir código pode ajudar?

- muito bem, em que a repetição ajuda aqui?
- tipo: alguém me deu um prego e um martelo, o que eu faço agora?

vamos observar:

- $\bullet$  para imprimir os número de 1 a n, imprime o 1
- depois imprime o 2
- depois imprime o 3
- depois imprime o 4
- $\bullet$  . . .
- $\bullet$  é preciso identificar o padrão repetitivo
- o e como as informações se transformam de uma iteração para outra

- · observação:
	- $\bullet$  cada número é o anterior mais  $1$
- isso ajuda?
	- · sim, pois se eu tenho um número, na próxima vez basta somar um nele!
	- percebeu o na próxima vez?

- o o na próxima vez indica a repetição
- o então a solução pode ser construída baseado nisso
	- $\bullet$  imprime um número
	- soma um nele
	- repete este processo
- o como terminar o processo?
- · como iniciar o processo?
- $\bullet$  lembrando do enunciado, imprimir os números de um até n
- como estamos somando um repetidas vezes, em algum momento o número vai ultrapassar  $n$ , certo?
- depende!
- Sim, depende. O primeiro número tem que ser menor ou igual a n, senão o processo nunca vai terminar!
- Isso nos leva ao outro problema
- $\bullet$  pelo primeiro número que queremos imprimir, certo?
- · mais ou menos, depende de como você construiu seu programa

```
1 begin
2 while i \le n do
3 begin
4 writeln (i);
5 i:= i + 1; (* transforma um numero no proximo *)
6 end:
7 \mid end.
```
- o nos rascunhos não importa o cabeçalho do programa
- capturamos a ideia central: transformar um numero no seguinte e também como parar a repetição
- falta saber comecar

```
1 begin
2 while i \le n do
3 begin
4 writeln (i);
5 i:= i + 1; (* transforma um numero no proximo *)
6 end:
7 \mid end.
```
- o quando entra no laço, a primeira coisa que ocorre é a impressão do número da vez
- **e** então, na primeira vez, qual número queremos imprimir?
- $\bullet$  é o 1, certo?
- e então tem que começar o i com 1 antes do laço

```
1 program imprimir de 1 a n;
2 var i, n: longint;
3
4 begin
5 read (n);
6 i := 1;7 while i \le n do
8 begin
9 \mid writeln (i);
10 i := i + 1;
11 end;
12 end.
```

```
1 program imprimir_de_1_a_n_v2;
2 var i, n: longint;
3
4 begin
5 read (n);
6 i:= 0;
7 while i < n do
8 begin
9 i:= i + 1;10 writeln (i);
11 end;
12 end.
```
- · qual é a diferença entre estas soluções?
- **e** existem outras ou são somente estas duas?

```
1 program imprimir de 1 a n v3;
2 var i, n: longint;
3
4 begin
5 read (n);
6 i:= n;
7 while i > 0 do
8 begin
9 writeln (n - i + 1);
10 i:= i - 1;
11 end;
12 end.
```
Você consegue pensar em outras maneiras?

#### $\bullet$  fazer os exercícios contidos na seção 5.10.5 do livro [1]

#### [1] [http://www.inf.ufpr.br/cursos/ci055/livro\\_alg1.pdf](http://www.inf.ufpr.br/cursos/ci055/livro_alg1.pdf)

- $\bullet$  o conteúdo desta aula está no livro no capítulo 5, seção 5.7.1
- · na próxima aula veremos critérios de parada de uma repetição
- <span id="page-32-0"></span>• Slides feitos em LAT<sub>E</sub>X usando beamer
- Licença

Creative Commons Atribuição-Uso Não-Comercial-Vedada a Criação de Obras Derivadas 2.5 Brasil License.[http://](http://creativecommons.org/licenses/by-nc-nd/2.5/br/) [creativecommons.org/licenses/by-nc-nd/2.5/br/](http://creativecommons.org/licenses/by-nc-nd/2.5/br/)

Creative Commons Atribuição-Uso Não-Comercial-Vedada a Criação de Obras Derivadas 2.5 Brasil License.[http://](http://creativecommons.org/licenses/by-nc-nd/2.5/br/) [creativecommons.org/licenses/by-nc-nd/2.5/br/](http://creativecommons.org/licenses/by-nc-nd/2.5/br/)